# **LTspice Analisi in continua**

# **Circuiti resistivi lineari**

www.die.ing.unibo.it/pers/mastri/didattica.htm (versione del 27-2-2017)

#### **1-DCop.asc**

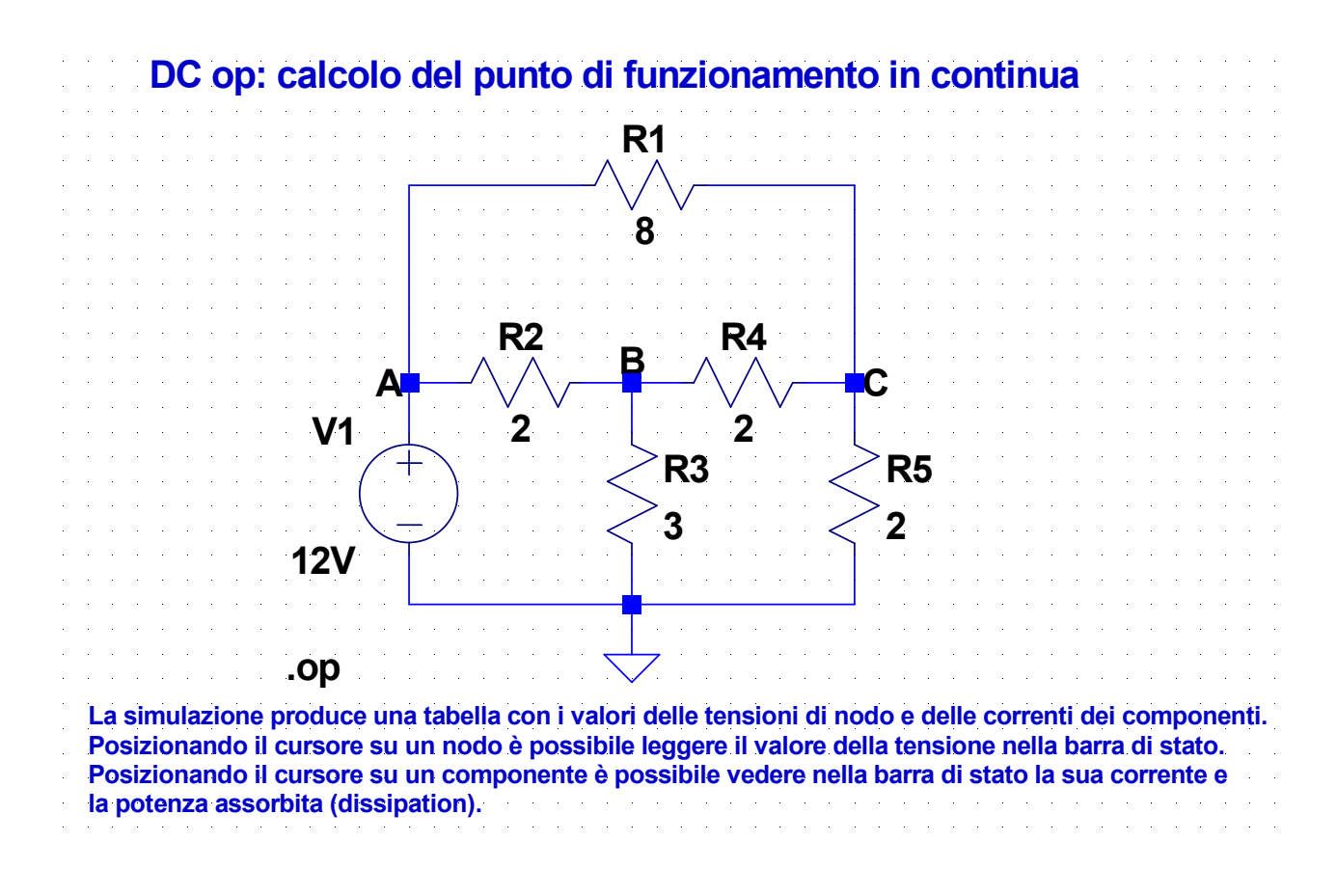

#### **2-DCsweep.asc**

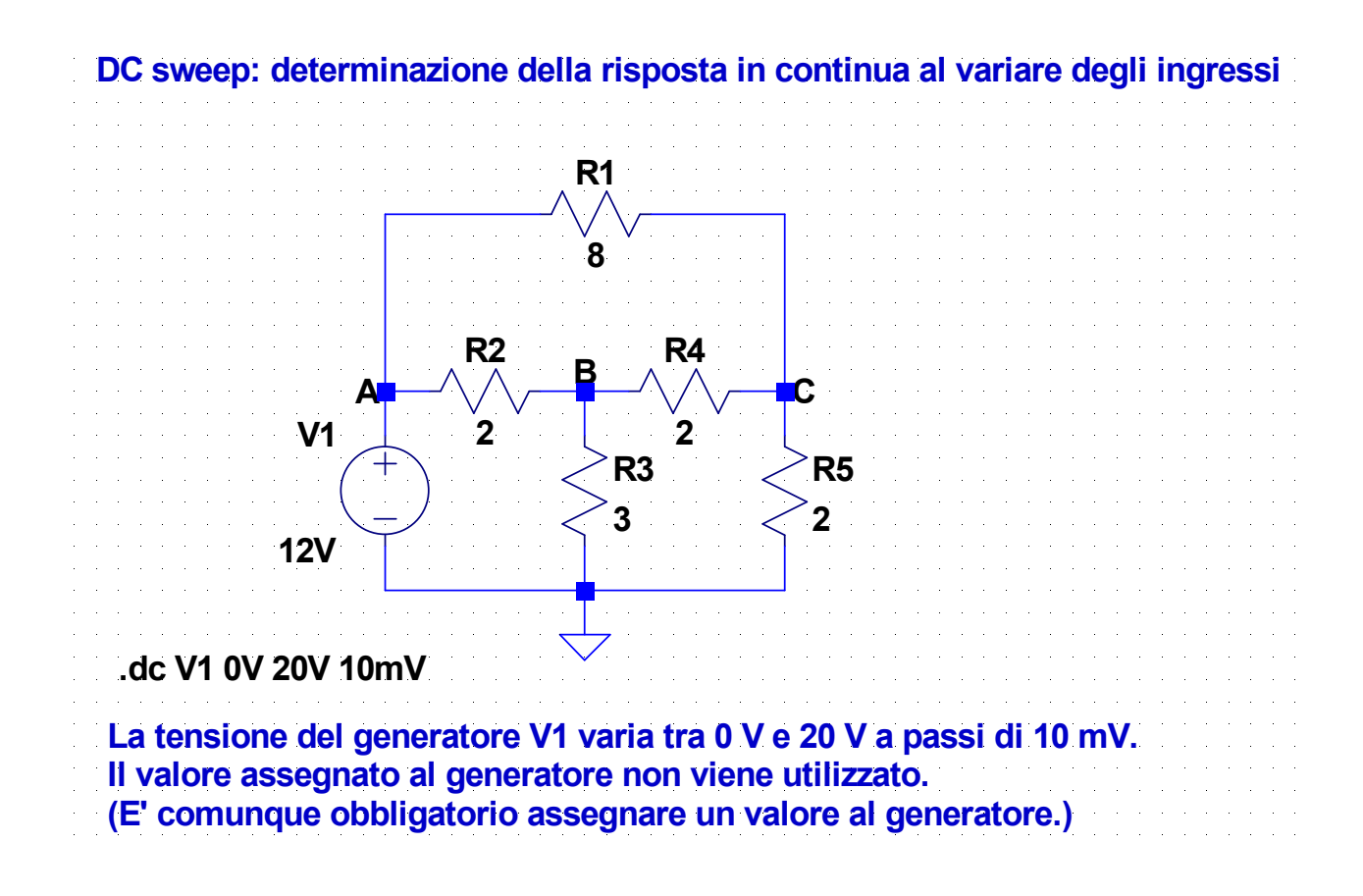

#### 3

#### **3-DCtran.asc**

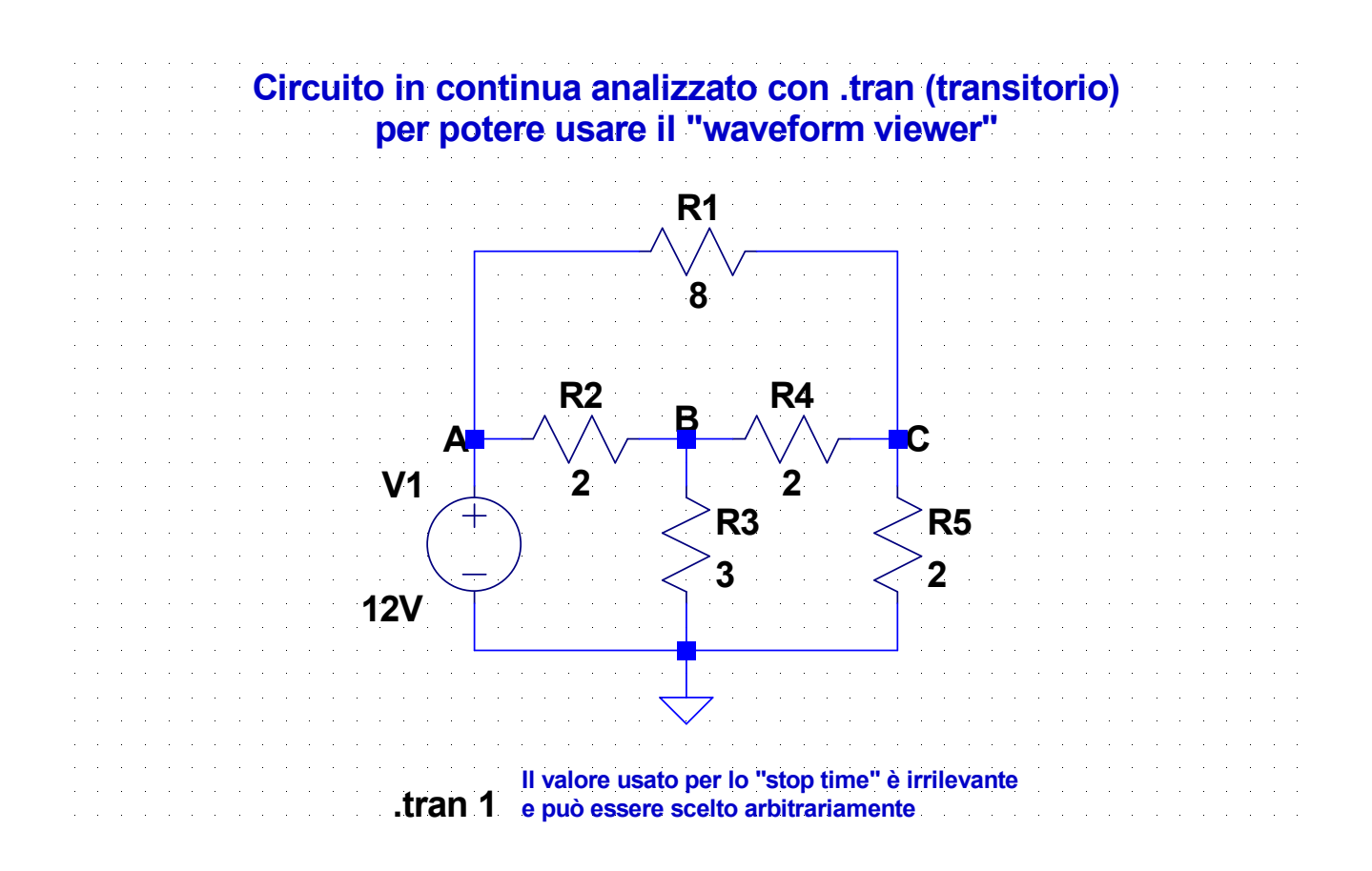

#### **4-DCcurr.asc**

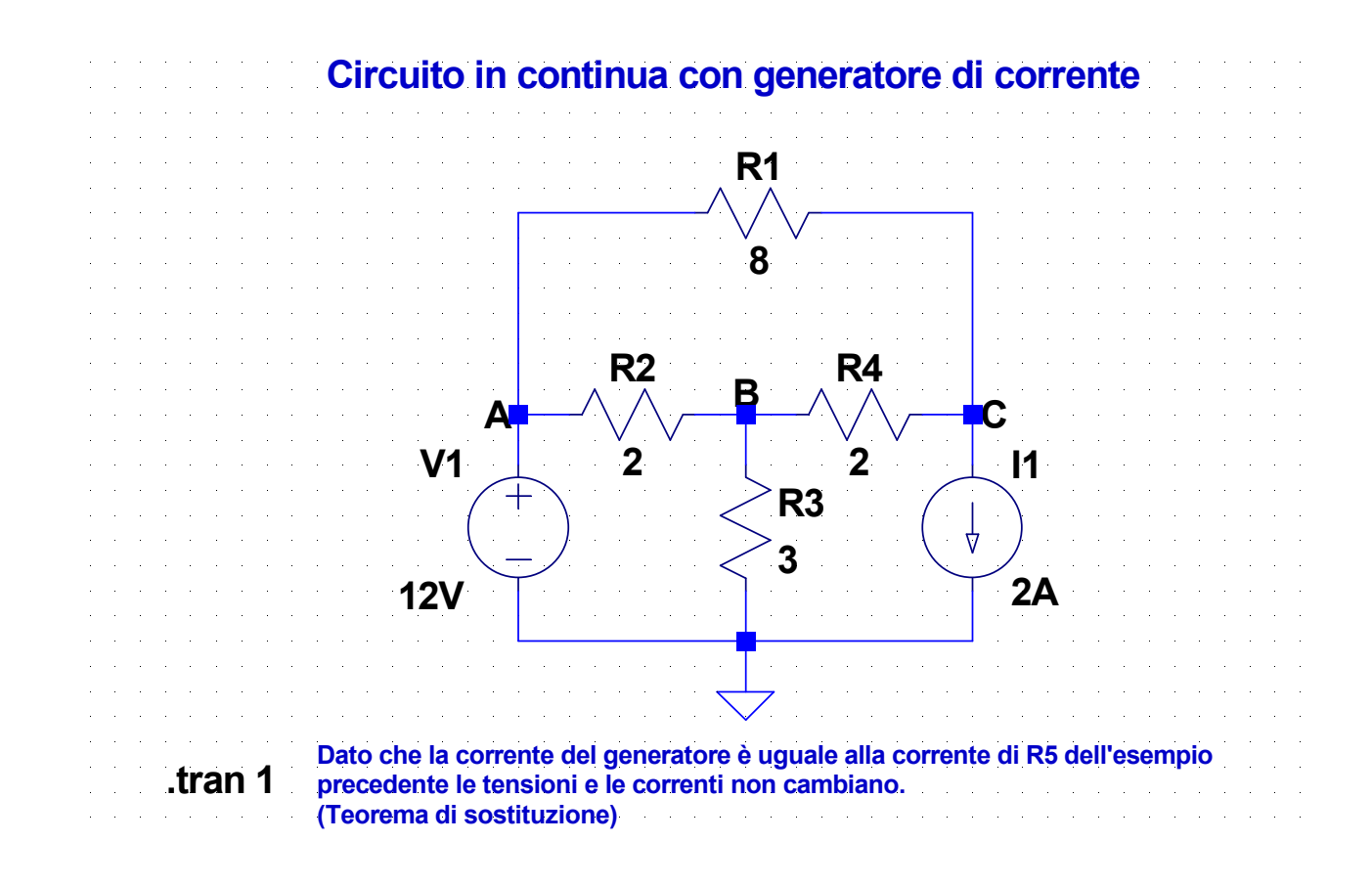

#### **5-DCcurr.asc**

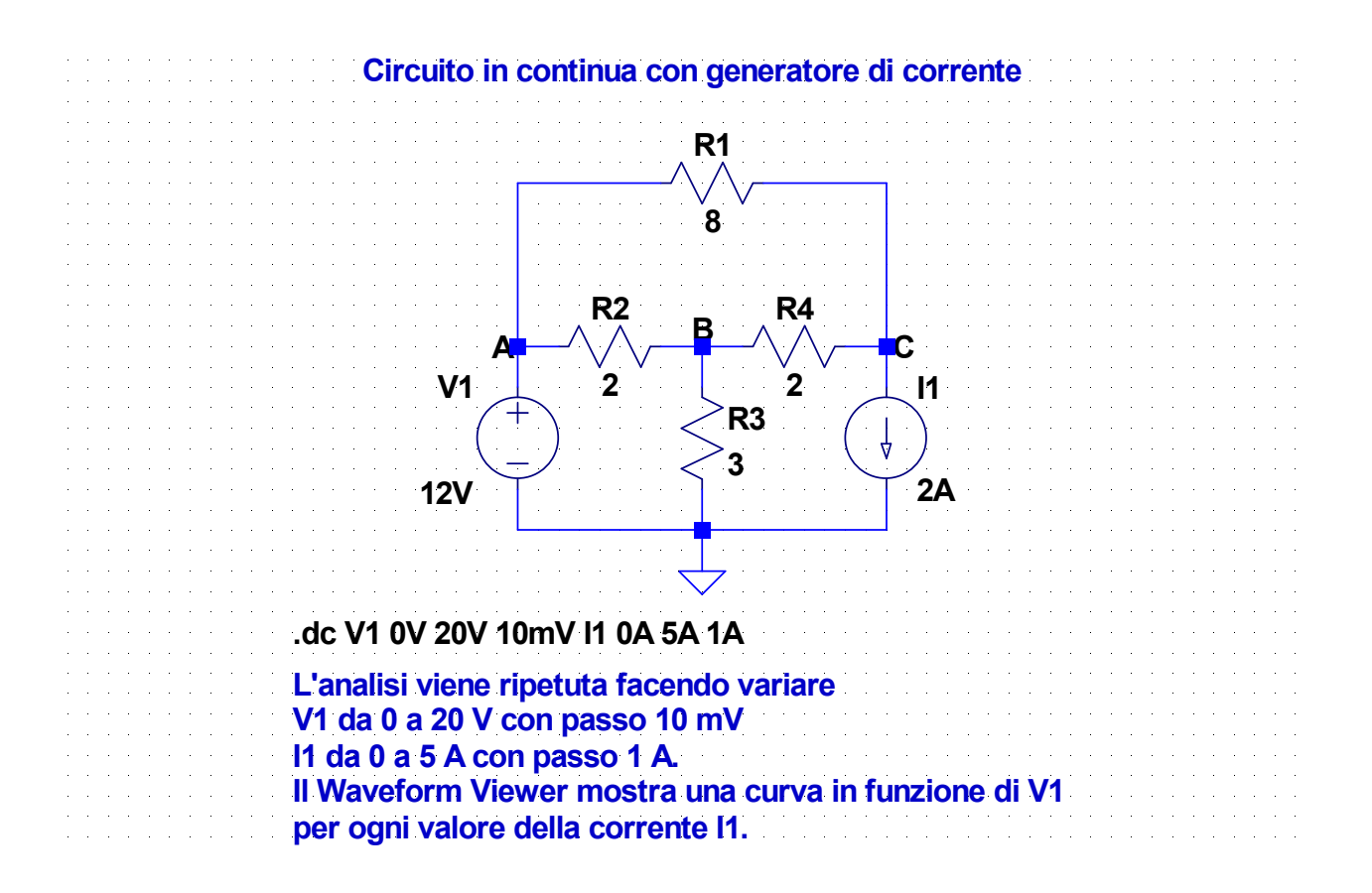

# **6-Cortocircuito.asc**

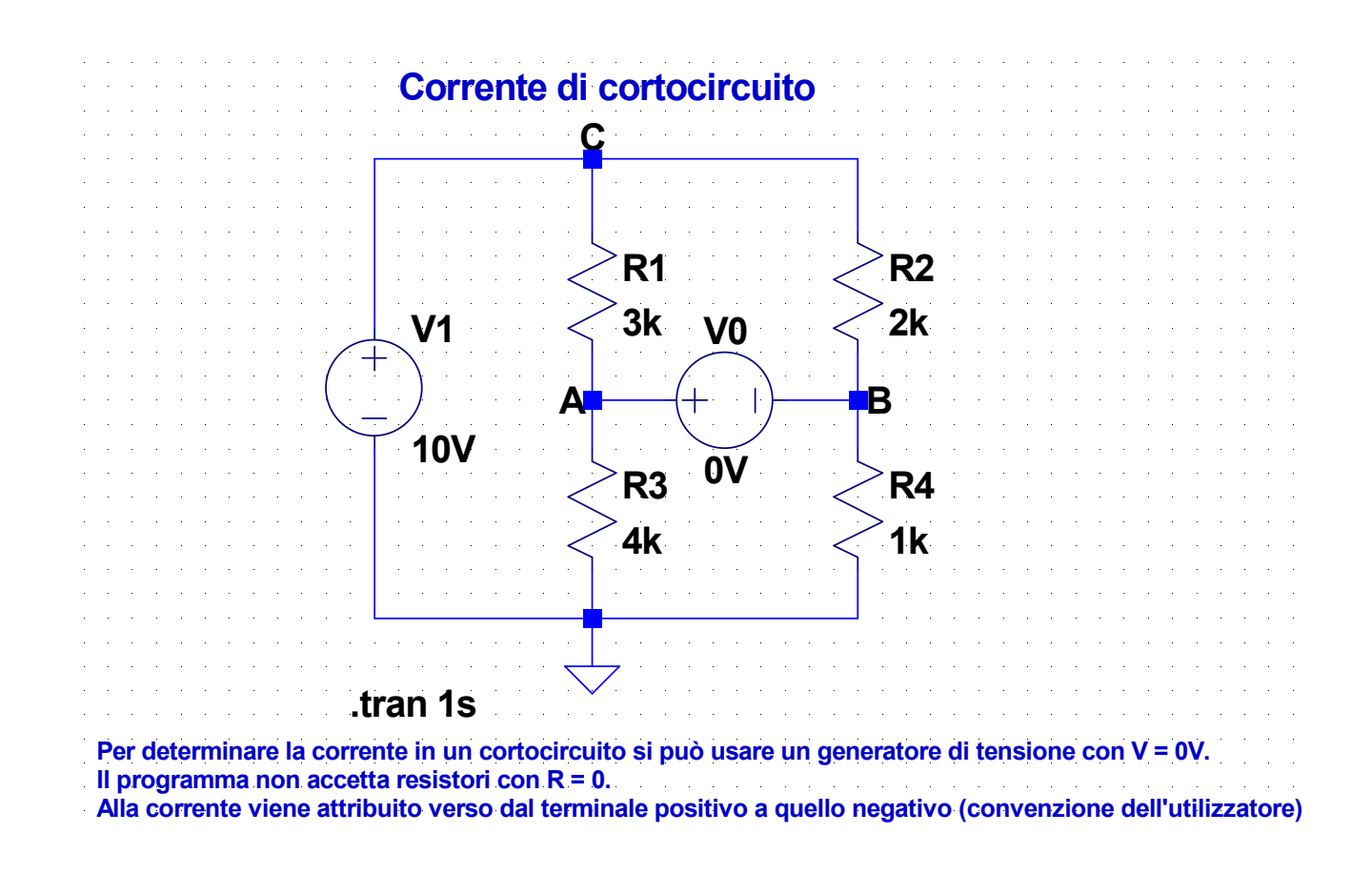

#### 7

### **7-GVV.asc**

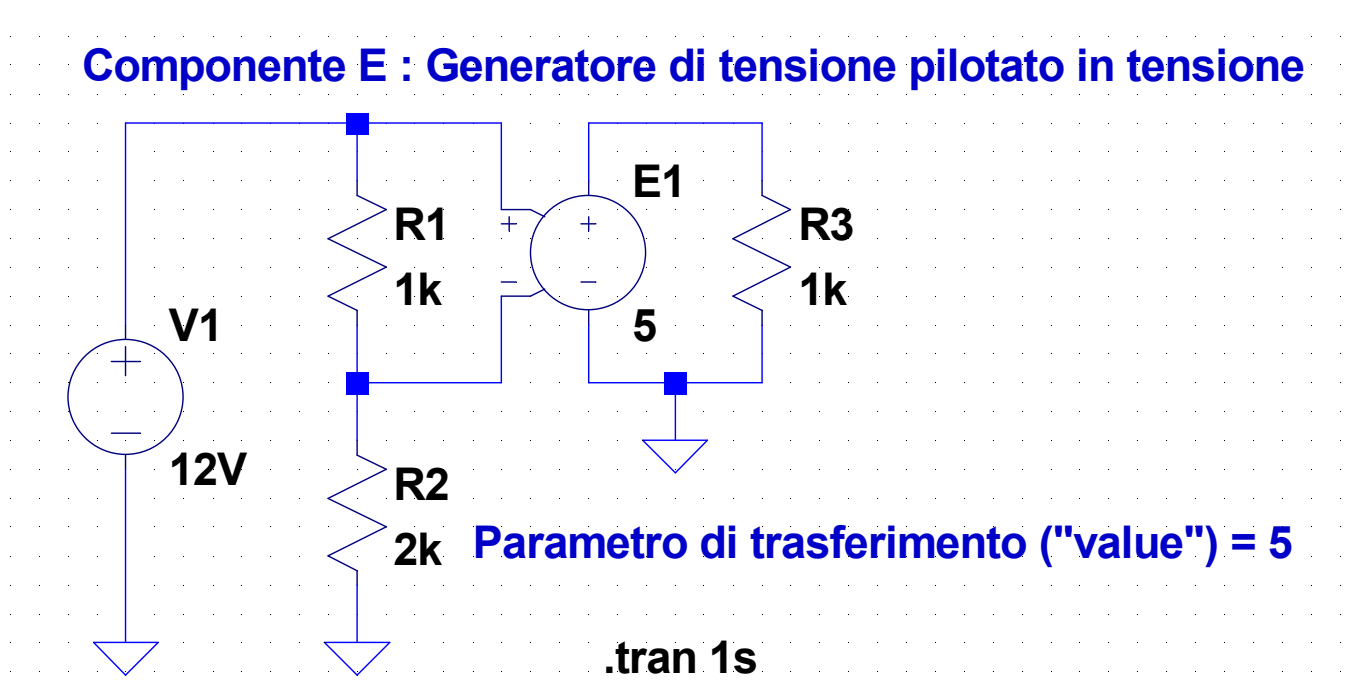

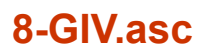

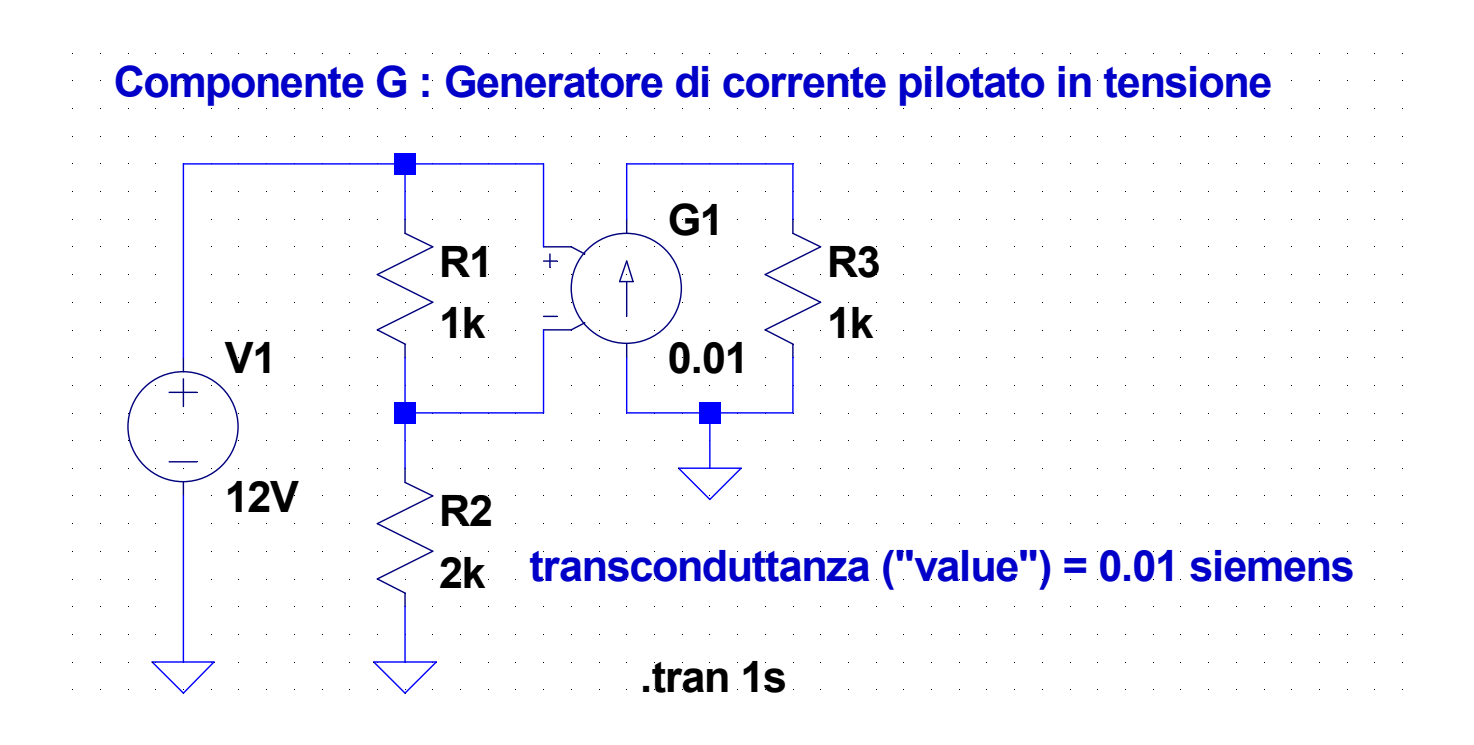

# **Generatori dipendenti pilotati in corrente**

- Per rendere disponibili durante la simulazione le correnti che pilotano i generatori dipendenti è necessario utilizzare dei generatori di tensione (che comportano l'introduzione delle loro correnti nelle equazioni del circuito come variabili ausiliarie)
- Si inserisce, in serie al ramo in cui scorre la corrente che pilota il generatore dipendente, un generatore di tensione  $V = 0$ (usato come misuratore di corrente)
- Negli attributi del componente occorre assegnare
	- come "Value" il nome del generatore usato per misurare la corrente
	- come "Value2" il parametro di trasferimento del generatore
	- per rendere visibile sullo schema il parametro di trasferimento occorre attivare la casella "Vis." (doppio click)

### **9-GII.asc**

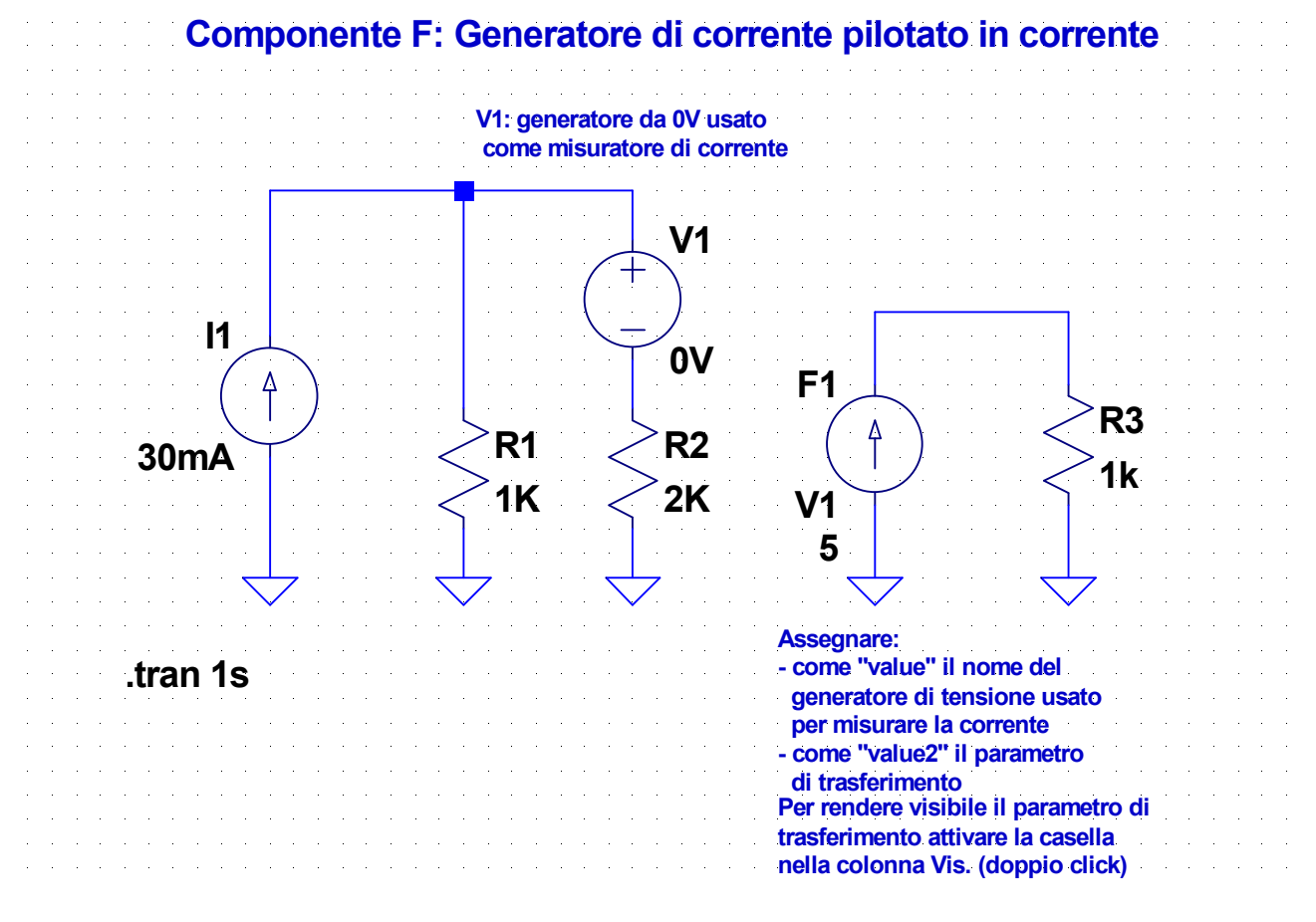

#### **10-GVI.asc**

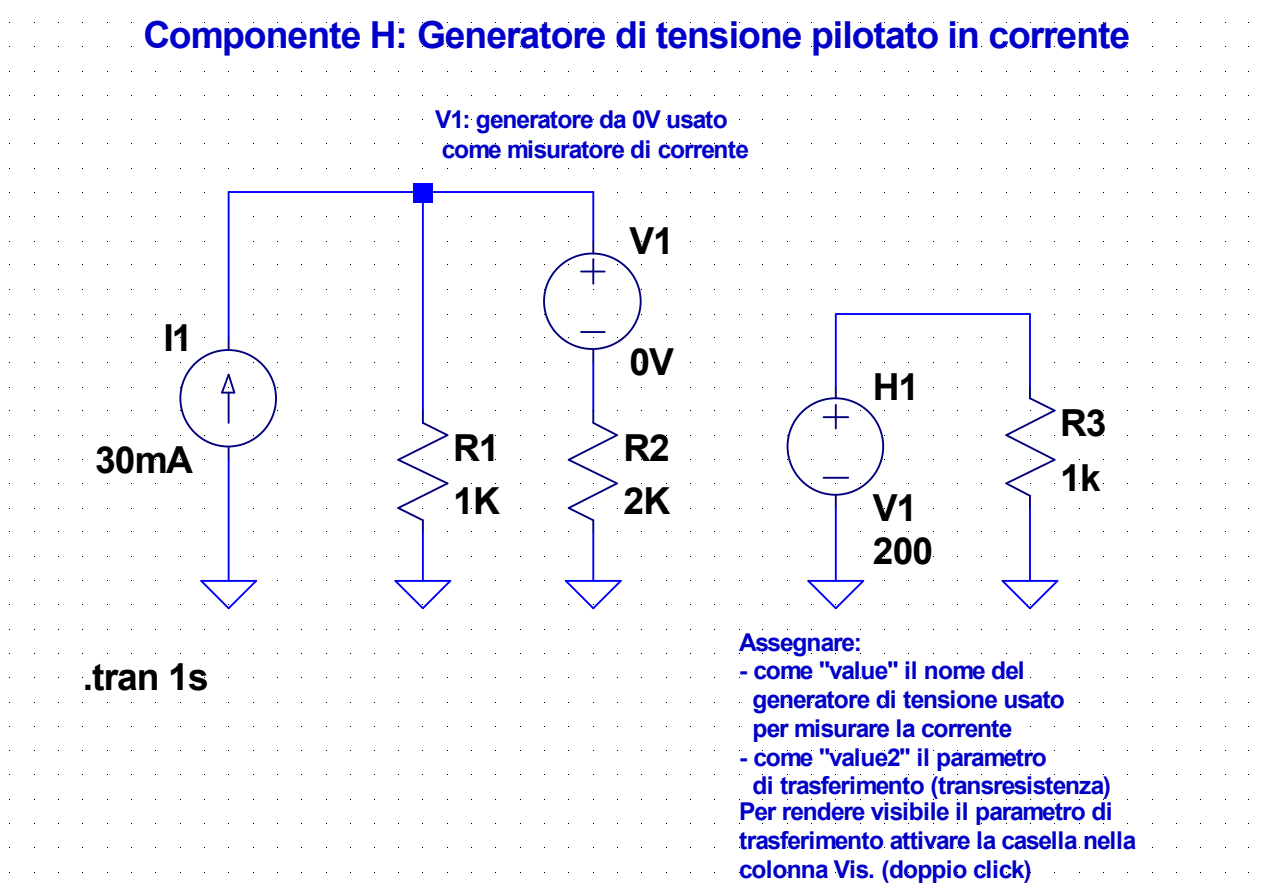

# **Bipoli equivalenti di Thévenin e Norton**

*Si prende come esempio uno degli esercizi proposti nel corso di Elettrotecnica*

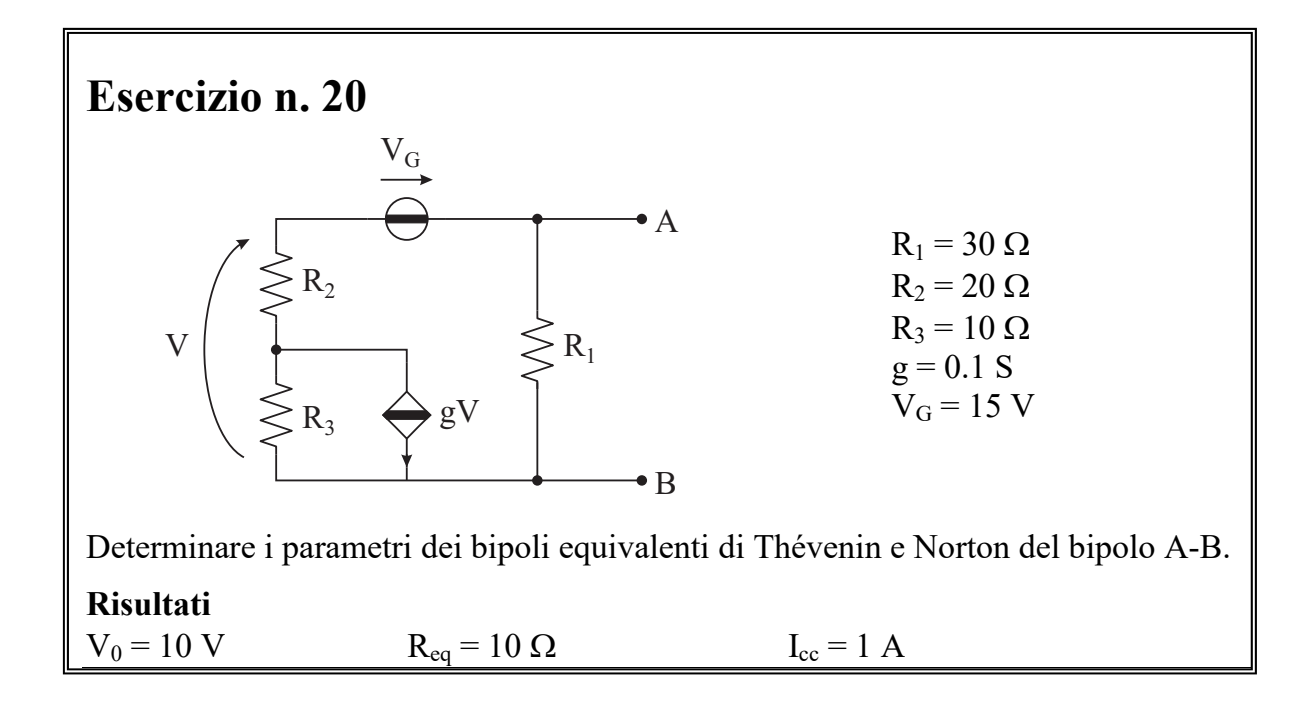

### **11a-Thévenin-Norton-V0.asc**

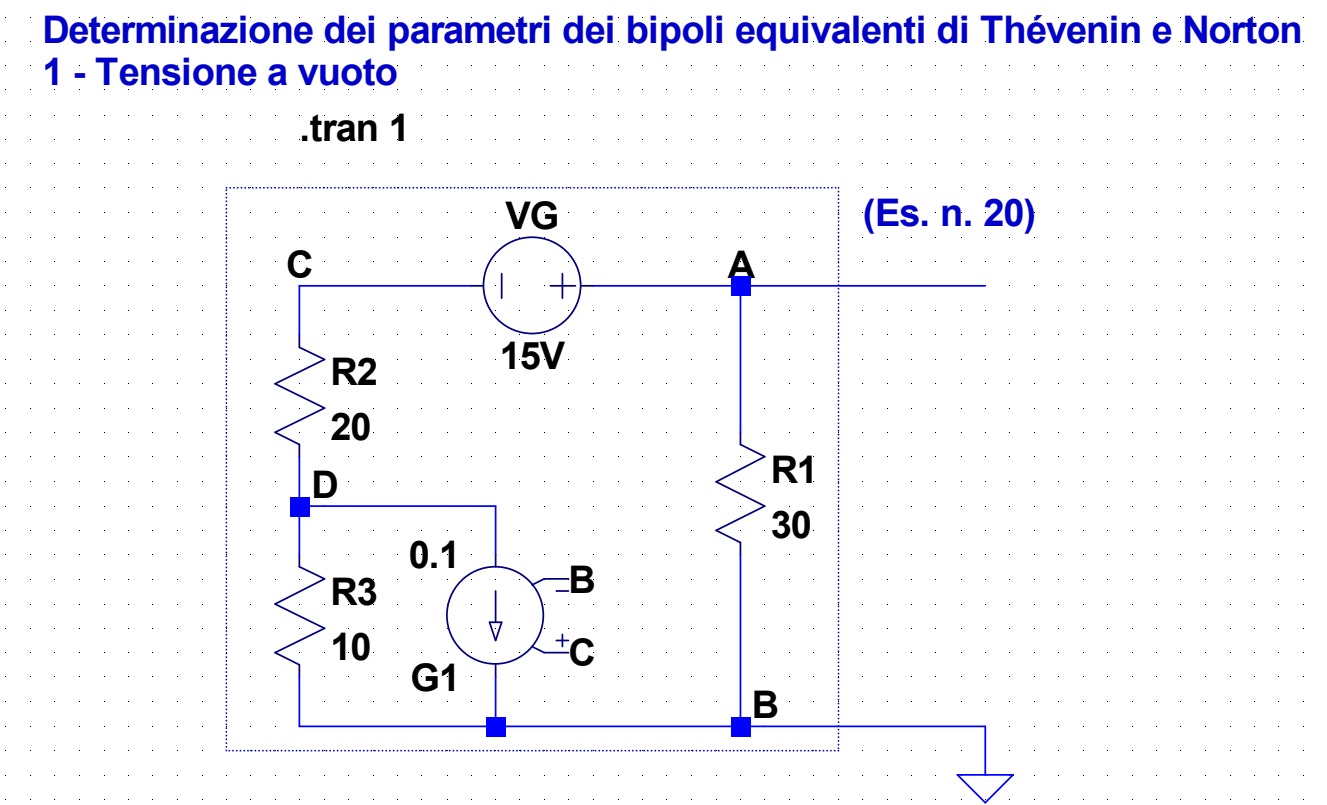

# **11b-Thévenin-Norton-Req.asc**

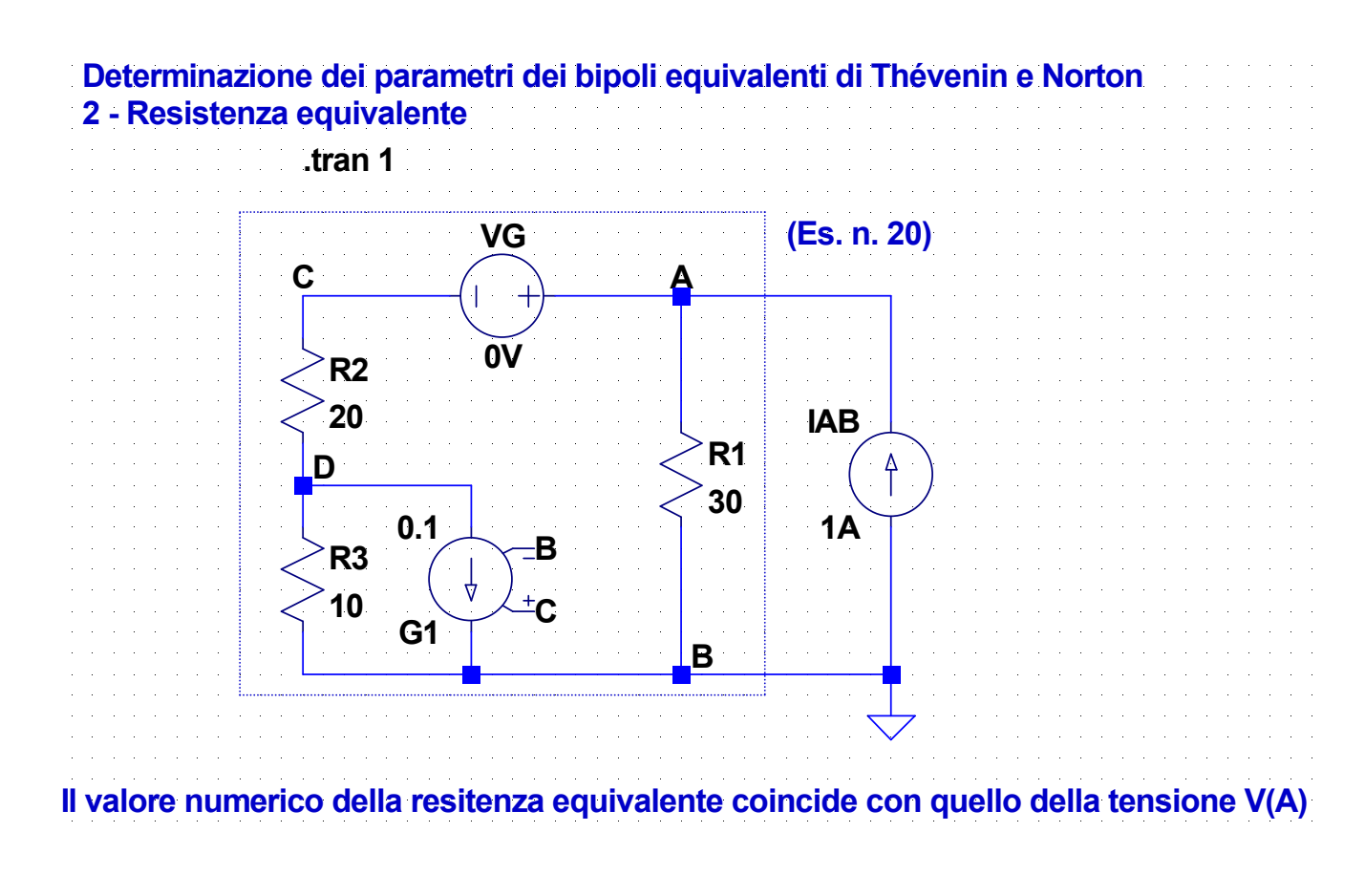

#### **11c-Thévenin-Norton-Icc.asc**

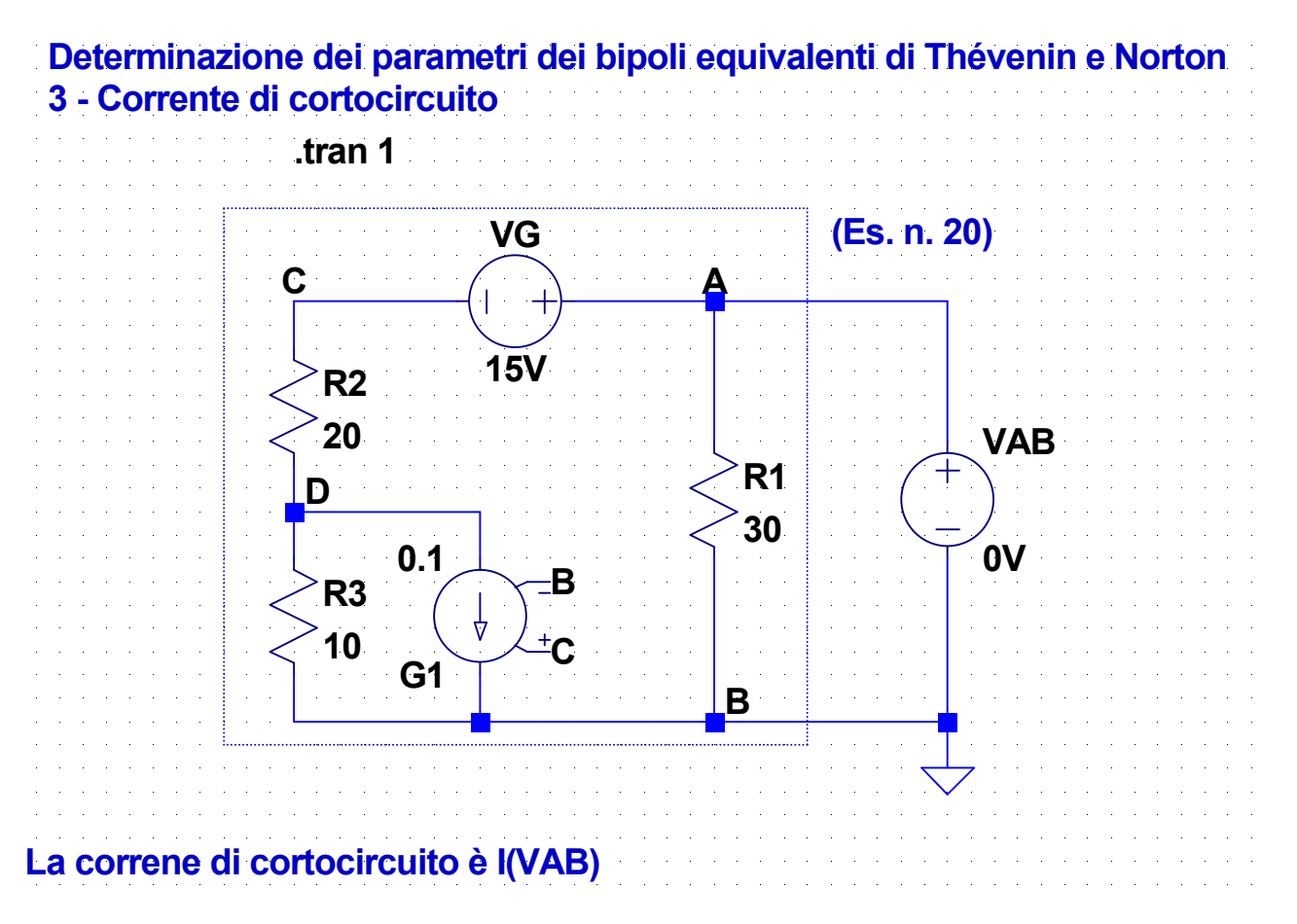

15

# **12-Thévenin-Norton.asc**

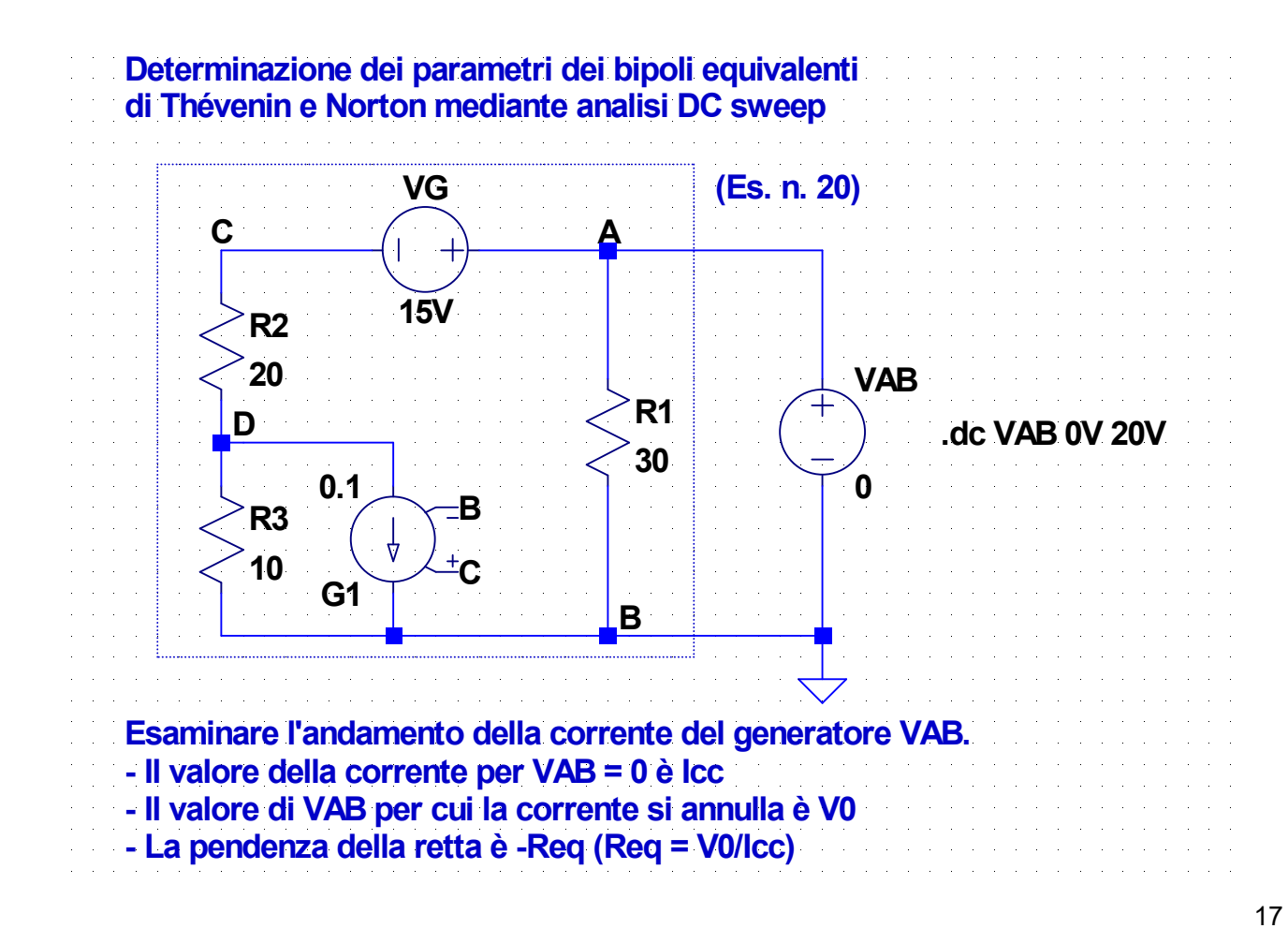

### **13-DCpar1.asc**

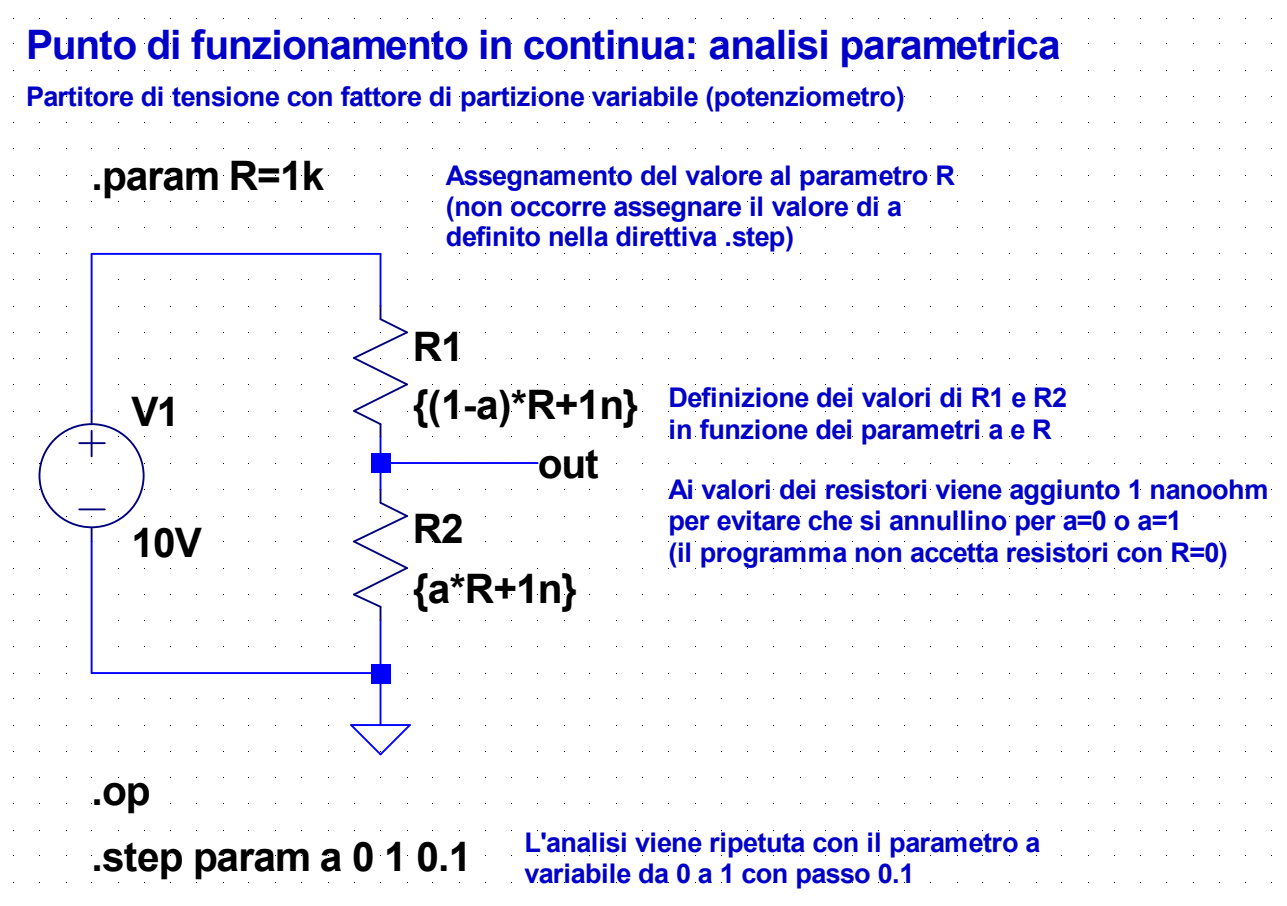

# **14-DCpar2.asc**

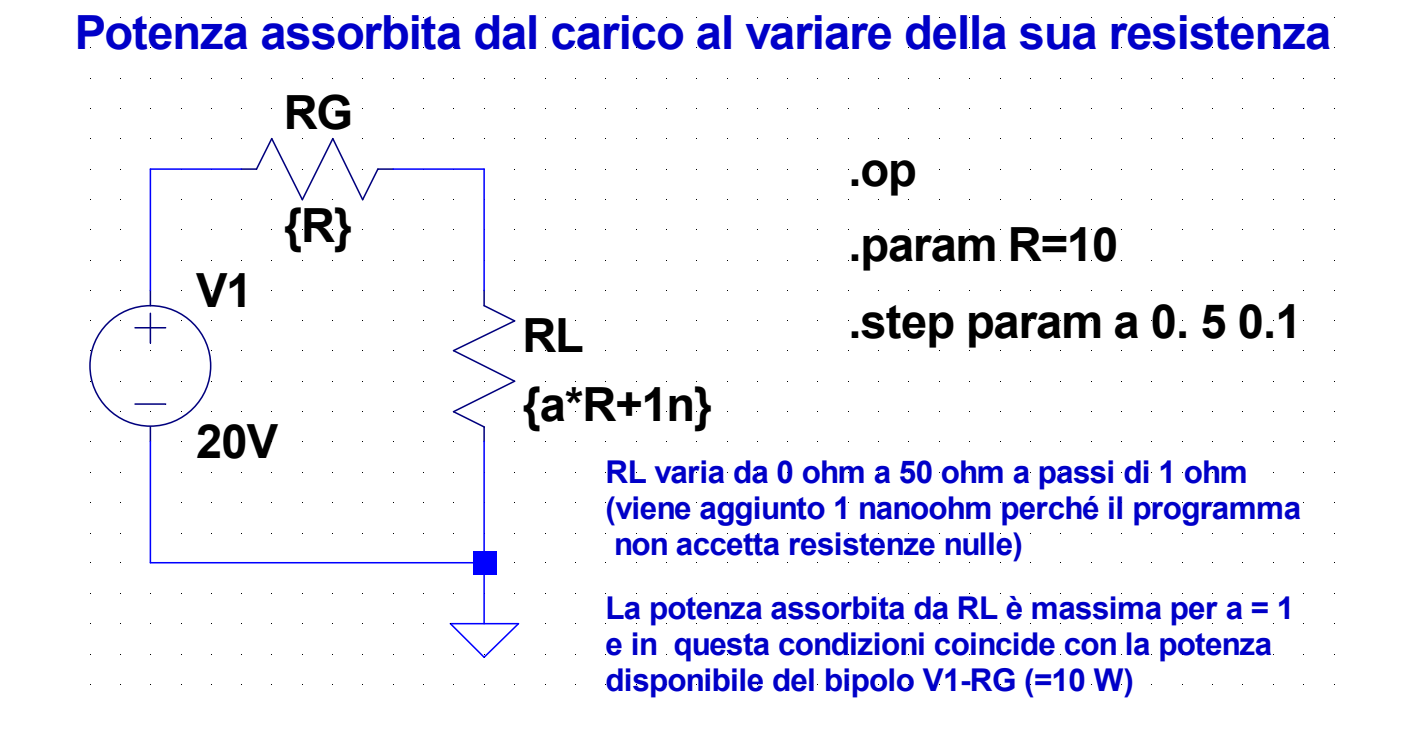

# **15-DCpar3.asc**

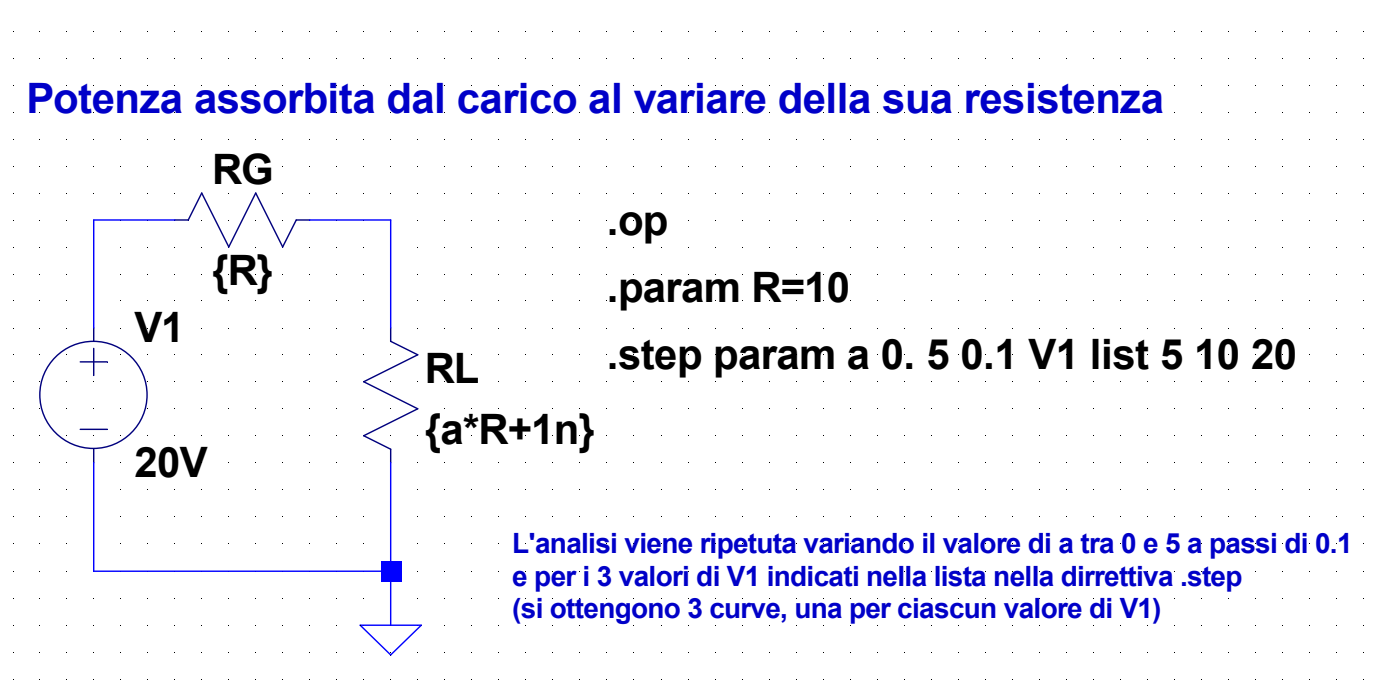

# **Direttiva .step**

- La direttiva **.step** può essere usata per ripetere l'analisi al variare di parametri globali si deve indicare come variabile il nome del parametro preceduto da **param** ◆ tensioni o correnti di generatori indipendenti si deve indicare come variabile il nome del generatore  $\bullet$  temperatura si deve indicare come variabile **temp** parametri di modelli (si vedrà in seguito) I valori possono essere assegnati indicando: *variabile minimo massimo incremento* per variazioni lineari **oct** *variabile minimo massimo numero di punti per ottava* oppure **dec** *variabile minimo massimo numero di punti per decade*
	- per variazioni logaritmiche *variabile* **list** *elenco di valori*

21

# **Esempi**

.step param a 0 1 10m

parametro globale a variabile linearmente da 0 a 1 con passo 0.01

.step dec param a 1 1Meg 10

variazione logaritmica del parametro a da 1 a 10<sup>6</sup> con 10 punti per decade

.step param a list 1 3 4 6 12

al parametro a vengono assegnati in sequenza i valori 1 3 4 6 12

.step I1 10mA 50mA 1mA

corrente del generatore I1 variabile linearmente da 10 a 50 mA con passo 1 mA

.step oct I1 1mA 16mA 4

variazione logaritmica della corrente I1 da 1 a 16 mA con 4 punti per ottava